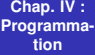

**Laurent Poinsot**

<span id="page-0-0"></span>**[Plan](#page-1-0)**

# Chap. IV : Programmation

Laurent Poinsot

9 octobre 2009

KID K@ KKEX KEX E 1090

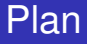

> **Laurent Poinsot**

**[Plan](#page-1-0)**

## **1** [Introduction](#page-2-0)

- 
- 

<span id="page-1-0"></span>

KID KA KERKER E 1990

**Chap. IV : [Programma](#page-0-0)tion**

> **Laurent Poinsot**

**[Plan](#page-1-0)**

### **1** [Introduction](#page-2-0)

**2** Procédures

- 
- 

<span id="page-2-0"></span>

K ロ ▶ K @ ▶ K 할 ▶ K 할 ▶ | 할 | © 9 Q @

**Chap. IV : [Programma](#page-0-0)tion**

> **Laurent Poinsot**

**[Plan](#page-1-0)**

### **1** [Introduction](#page-2-0)

**2** Procédures

**3** [Instruction conditionnelle](#page-15-0) if

- 
- 

<span id="page-3-0"></span>

K ロ ▶ K @ ▶ K 할 ▶ K 할 ▶ | 할 | © 9 Q @

**Chap. IV : [Programma](#page-0-0)tion**

> **Laurent Poinsot**

**[Plan](#page-1-0)**

### **1** [Introduction](#page-2-0)

**2** Procédures

**3** [Instruction conditionnelle](#page-15-0) if

- **4** [Boucle](#page-18-0) for
	-

**Chap. IV : [Programma](#page-0-0)tion**

> **Laurent Poinsot**

**[Plan](#page-1-0)**

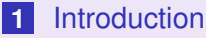

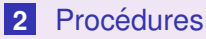

**3** [Instruction conditionnelle](#page-15-0) if

- **4** [Boucle](#page-18-0) for
- **5** Boucle d'itération while

K ロ ▶ K @ ▶ K 할 ▶ K 할 ▶ | 할 | © Q Q @

**Chap. IV : [Programma](#page-0-0)tion**

> **Laurent Poinsot**

**[Plan](#page-1-0)**

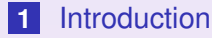

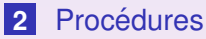

**3** [Instruction conditionnelle](#page-15-0) if

- **4** [Boucle](#page-18-0) for
- **5** Boucle d'itération while
- **6** Opérateurs booléens (ou logiques)

**KOD KAD KED KED E VAN** 

**Laurent Poinsot**

### **[Introduction](#page-2-0)**

**[Procedures](#page-3-0) ´**

**[Instruction](#page-15-0) condition-**

**[d'iteration](#page-22-0) ´**

**Operateurs ´ [booleens \(ou](#page-27-0) ´ logiques)**

Sous Maple, comme dans la grande majorité des langages de programmation, il existe trois instructions fondamentales pour la programmation, à savoir, if, for et while. Par ailleurs il existe bien évidemment la possibilité d'écrire des procédures qui permettent de "factoriser" des parties de programmes.

Dans la syntaxe des instructions de programmation,  $\langle$ objet> signifie que l'objet entre  $\langle$  et > est un nom général que l'on devra remplacer afin d'écrire l'instruction, et [instruction] signifie que l'instruction entre crochets est facultative. Par ex.  $\langle \nabla \rangle$  désigne un nom de variable quelconque que l'utilisateur prendra soin de remplacer par un vrai nom de variable valide sous Maple.

# Procédures

#### **Chap. IV : [Programma](#page-0-0)tion**

**Laurent Poinsot**

### **[Introduction](#page-2-0)**

```
Procedures ´
```

```
Instruction
condition-
```

```
d'iteration ´
```
**Operateurs ´ [booleens \(ou](#page-27-0) ´**

# La syntaxe d'une procédure Maple est la suivante :

**KOD KAD KED KED E VAN** 

```
<Nom de la procédure> := proc
([<argument1>,<argument2>,...])
[local < xar1>, \langle var2>, ...;
<instruction1> ;
<instruction2> ;
```

```
...
[return <résultat>;]
end proc ;
```
**Laurent Poinsot**

### **[Introduction](#page-2-0)**

### **[Procedures](#page-3-0) ´**

**[Instruction](#page-15-0) conditionnelle**

**Boucle [d'iteration](#page-22-0) ´**

**Operateurs ´ [booleens \(ou](#page-27-0) ´ logiques)**

■ <Nom de la procédure> est le nom que l'on donne à la procédure ;

 $\blacksquare$  La procédure utilisera les valeurs données par l'utilisateur pour les arguments **formels**

 $\langle \text{argument1} \rangle$ ,  $\langle \text{argument2} \rangle$ , ... s'ils sont présents (une procédure sans argument formel se déclare donc par <Nom de la procédure> := proc () ... ne pas oublier les parenthèses !);

Les variables **locales** <var1>,<var2>,..., elles aussi facultatives, doivent être déclarées après le mot clef local. Elles ne sont accessibles et manipulables que dans le bloc d'instructions de la procédure à partir de l'endroit où elles sont déclarées et jusqu'à l'instruction finale "end proc;";

> **Laurent Poinsot**

#### **[Introduction](#page-2-0)**

### **[Procedures](#page-3-0) ´**

**[Instruction](#page-15-0) condition-**

**[Boucle](#page-18-0)** for

**[d'iteration](#page-22-0) ´**

**Operateurs ´ [booleens \(ou](#page-27-0) ´**

- L'instruction "return" permet de renvoyer le résultat d'un calcul effectué dans la procédure et qui est contenu dans la variable <résultat>;
- **La procédure se termine par l'instruction "**end proc  $\mathbf{r}$ ".

**KOD KAD KED KED E VAN** 

> **Laurent Poinsot**

**[Introduction](#page-2-0)**

**[Procedures](#page-3-0) ´**

**[Instruction](#page-15-0) condition-**

**[d'iteration](#page-22-0) ´**

**Operateurs ´ [booleens \(ou](#page-27-0) ´ logiques)**

Un premier exemple : la procédure suivante effectue l'addition des nombres *a* et *b* passés en argument :  $\texttt{addition} := \texttt{proc}(a, b)$ local res ; res :=a+b ; return res ; end proc ; Remarquons que l'on pourrait aussi écrire cette même procédure de la façon suivante :  $\text{addition} := \text{proc}(a, b)$ return (a+b) ; end proc ;

KO KA (AR) KEN KEN E YOUN

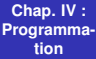

**Laurent Poinsot**

**[Introduction](#page-2-0)**

**[Procedures](#page-3-0) ´**

**[Instruction](#page-15-0) condition-**

**[Boucle](#page-18-0)** for

**[d'iteration](#page-22-0) ´**

**Operateurs ´ [booleens \(ou](#page-27-0) ´ logiques)**

Voici comment on utilise la procédure :  $>$ addition  $(10, 7)$ ;

17

 $>$  toto := addition  $(2,3)$ ;

 $\text{toto} := 5$ 

5

>toto ;

> res ;

*res*

En dehors d'une procédure, on ne peut plus accéder à une variable déclarée localement !

KO KA (AR) KEN KEN E YOUN

**Laurent Poinsot**

### **[Introduction](#page-2-0)**

### **[Procedures](#page-3-0) ´**

**[Instruction](#page-15-0) condition-**

**[d'iteration](#page-22-0) ´**

**Operateurs ´ [booleens \(ou](#page-27-0) ´ logiques)**

## Quelques explications :

Lors de l'appel de la procédure addition par l'instruction "addition (10,7) ;", l'argument formel *a* prend la valeur 10 et l'argument formel *b* prend la valeur 7, et tous les calculs effectués dans addition sont faits avec a valant 10 et *b* valant 7.

On récupère la valeur calculée par la procédure addition dans la variable toto grâce à l'instruction return (sans cette dernière, on ne peut pas affecter une variable avec le résultat d'une procédure !). Par ailleurs on remarque que la variable  $res$  est inaccessible à l'extérieur de la procédure addition car c'est une variable locale à cette dernière.

> **Laurent Poinsot**

### **[Introduction](#page-2-0)**

### **[Procedures](#page-3-0) ´**

**[Instruction](#page-15-0) condition-**

**[Boucle](#page-18-0)** for

**[d'iteration](#page-22-0) ´**

**Operateurs ´ [booleens \(ou](#page-27-0) ´ logiques)**

Quelques remarques (très) importantes :

(1) Un argument formel ne peut pas être modifié à l'intérieur d'une procédure. Par ex. :

KO KA (AR) KEN KEN E YOUN

```
> succ := proc(n)
```

```
n : = n+1:
```
return n ;

```
end proc ;
```

```
> succ (3);
```
*Error, in (succ) illegal use of a formal parameter.*

**Laurent Poinsot**

### **[Introduction](#page-2-0)**

### **[Procedures](#page-3-0) ´**

**[Instruction](#page-15-0) condition-**

**[Boucle](#page-18-0)** for

 $>$  succ  $(3)$ ;

**[d'iteration](#page-22-0) ´**

<span id="page-15-0"></span>**Operateurs ´ [booleens \(ou](#page-27-0) ´**

## Si on veut faire cela, il faut utiliser une variable locale :  $>$  succ  $:=$  proc(n) local m ;  $m := n+1;$ return m ; end proc ;

4

**KOD KAD KED KED E VAN** 

> **Laurent Poinsot**

### **[Introduction](#page-2-0)**

#### **[Procedures](#page-3-0) ´**

**[Instruction](#page-15-0) condition-**

**[Boucle](#page-18-0)** for

**[d'iteration](#page-22-0) ´**

**Operateurs ´ [booleens \(ou](#page-27-0) ´ logiques)**

(2) On peut définir une procédure sans argument formel : par exemple une procédure qui ne fait que renvoyer "0" :

 $>$  zero := proc()

```
return 0 ;
end proc ;
```
>zero() ;

 $\Omega$ 

**KOD KARD KED KED BOAR** 

> **Laurent Poinsot**

**[Introduction](#page-2-0)**

**[Procedures](#page-3-0) ´**

**[Instruction](#page-15-0) condition-**

**[d'iteration](#page-22-0) ´**

**Operateurs ´ [booleens \(ou](#page-27-0) ´**

(3) Dès qu'une instruction " $return$ " est exécutée dans une procédure, on sort de celle-ci, et l'exécution du programme reprend après le "end proc ; " final. Par ex. :

```
> fonction := proc(a,b,c)
```

```
return -a ;
```

```
return ((a+b)*c);
```

```
end proc ;
```

```
> toto (1, 3, 7);
```
−1

Dans cet exemple on voit que seul le premier "return" est effectué et pas le second.

**KORKARA REAKER YOUR** 

> **Laurent Poinsot**

**[Introduction](#page-2-0)**

**[Procedures](#page-3-0) ´**

**[Instruction](#page-15-0) condition-**

**[Boucle](#page-18-0)** for

**[d'iteration](#page-22-0) ´**

<span id="page-18-0"></span>**Operateurs ´ [booleens \(ou](#page-27-0) ´ logiques)**

Si l'on souhaite renvoyer deux valeurs, on doit retourner une séquence (ou une liste).

```
> fonction := proc(a,b,c)
return (-a, (a+b)*c);
```

```
end proc ;
```

```
> toto (1, 3, 7);
```
 $-1,28$ 

Dans ce cas, si on fait  $s := \text{toto}(1, 0, 0)$ ;, alors on peut accéder aux deux valeurs par  $S[1] (= -1)$  et  $S[2] (= 0)$ . Remarquons que l'on peut également écrire directement *toto*(1, 0, 0)[1], qui vaut −1, et *toto*(1, 0, 0)[2], qui vaut 0.

**Laurent Poinsot**

### **[Introduction](#page-2-0)**

### **[Procedures](#page-3-0) ´**

**[Instruction](#page-15-0) condition-**

**[Boucle](#page-18-0)** for

**[d'iteration](#page-22-0) ´**

**Operateurs ´ [booleens \(ou](#page-27-0) ´ logiques)**

Un autre exemple de procédure : la procédure suivante crée la liste des produits "*i* ∗ *x*" où *i* varie de 0 jusqu'à l'entier *n* et *x* est une variable :

```
> liste := proc (n)
local L.i:
L := [seq(i * x, i = 0..n)];
return L ;
end proc ;
> liste (5) ;
```
[0, *x*, 2*x*, 3*x*, 4*x*, 5*x*]

KO KA (AR) KEN KEN E YOUN

# Instruction conditionnelle  $i \in$

#### **Chap. IV : [Programma](#page-0-0)tion**

**Laurent Poinsot**

**[Introduction](#page-2-0)**

**[Procedures](#page-3-0) ´**

```
Instruction
condition-
nelle
```
**[d'iteration](#page-22-0) ´**

**Operateurs ´ [booleens \(ou](#page-27-0) ´ logiques)**

### La syntaxe de l'instruction conditionnelle if est la suivante :

> if <condition> then

<instruction1> ;

<instruction2> ;

...

```
[else
<instructionA> ;
<instructionB> ;
...]
end if ;
```
KO KA (AR) KEN KEN E YOUN

# Quelques explications

**Chap. IV : [Programma](#page-0-0)tion**

> **Laurent Poinsot**

**[Introduction](#page-2-0)**

**[Procedures](#page-3-0) ´**

**[Instruction](#page-15-0) conditionnelle**

**Boucle [d'iteration](#page-22-0) ´**

**Operateurs ´ [booleens \(ou](#page-27-0) ´ logiques)**

**1** Si la <condition> est vraie (c'est-à-dire qu'elle est  $é$ gale au booléen  $true$ ), alors les instructions <instruction1>, <instruction2>, ..., sont exécutées. Puis l'exécution reprend après l'instruction finale "end  $if:$ ":

- **2** Si la <condition> est fausse (autrement dit elle a pour valeur false), alors l'exécution se poursuit directement après l'instruction finale "end if  $;$ ";
- **3** Toutefois, si l'instruction optionnelle "else" est spécifiée, et toujours dans le cas où  $\leq$ condition> est fausse, alors les instructions <instructionA>,  $\leq$ instructionB>, ..., sont exécutées. Puis l'exécution du programme reprend après l'instruction finale "end"  $if$  : ":
- **4** L'instruction conditionnelle if se termine par l'instruction "end if ;". **KORKARA REAKER YOUR**

## Test si un entier est pair ou non

**Chap. IV : [Programma](#page-0-0)tion**

> **Laurent Poinsot**

**[Introduction](#page-2-0)**

**[Procedures](#page-3-0) ´**

**[Instruction](#page-15-0) conditionnelle**

**[Boucle](#page-18-0)** for

**[d'iteration](#page-22-0) ´**

<span id="page-22-0"></span>**Operateurs ´ [booleens \(ou](#page-27-0) ´ logiques)**

```
> pair := proc (n)
local result ;
if n \mod 2 = 0 then
result := true ;
else
result := false ;
end if ;
return result ;
end proc ;
> pair (6) ;
> pair (15) ;
```
*true*

*false*

## Boucle for

#### **Chap. IV : [Programma](#page-0-0)tion**

**Laurent Poinsot**

**[Introduction](#page-2-0)**

**[Procedures](#page-3-0) ´**

**[Instruction](#page-15-0) condition-**

**[Boucle](#page-18-0)** for

**[d'iteration](#page-22-0) ´**

**Operateurs ´ [booleens \(ou](#page-27-0) ´ logiques)**

# La syntaxe de l'instruction d'itération for est la suivante :

**KOD KAD KED KED E VAN** 

for <compteur> from <début> to <fin> [by <pas>] do

<instruction1> ;

<instruction2> ;

end do ;

...

# Quelques explications

#### **Chap. IV : [Programma](#page-0-0)tion**

**Laurent Poinsot**

**[Introduction](#page-2-0)**

**[Procedures](#page-3-0) ´**

**[Instruction](#page-15-0) conditionnelle**

### **[Boucle](#page-18-0)** for

**Boucle [d'iteration](#page-22-0) ´**

**Operateurs ´ [booleens \(ou](#page-27-0) ´ logiques)**

- **1** La variable entière <compteur> est incrémentée (de  $+1$ ), en partant de l'entier  $\langle$ début $\rangle$  et jusqu'à l'entier  $<$ fin> inclus:
- **2** Si l'instruction optionnelle by est spécifiée, alors la variable <compteur> est incrémentée de la valeur  $<$ pas>:
- **3** Pour chaque valeur de la variable <compteur>, les instructions <instruction1>, <instruction2>, ... sont exécutées ;
- **4** Une fois que <compteur> est strictement supérieur à  $\langle$ fin>, la boucle s'arrête et l'exécution du programme reprend après ce qui suit l'instruction finale "end do;".

# Exemple

```
Chap. IV :
Programma-
   tion
```

```
Laurent
Poinsot
```

```
Introduction
```

```
Procedures ´
```

```
Instruction
condition-
nelle
```

```
Boucle for
```

```
d'iteration ´
```
**Operateurs ´ [booleens \(ou](#page-27-0) ´ logiques)**

```
Un petit exemple qui calcule, à l'aide d'une boucle for, la
\textsf{some} \sum i * n = 1 * n + 2 * n + \cdots + k * n \text{ où les entiers } nk
i=1
et k sont choisis par l'utilisateur :
> somme := proc (n, k)local S,i ;
S := 0 ;
for i from 1 to k do
S := S + i * n;
end do ;
return S ;
end proc ;
> somme (2, 3);
                              12
```
**KOD KARD KED KED BOAR** 

# Détails de l'exécution

#### **Chap. IV : [Programma](#page-0-0)tion**

**Laurent Poinsot**

**[Introduction](#page-2-0)**

**[Procedures](#page-3-0) ´**

**[Instruction](#page-15-0) condition-**

**[Boucle](#page-18-0)** for

**[d'iteration](#page-22-0) ´**

**Operateurs ´ [booleens \(ou](#page-27-0) ´ logiques)**

Quand on "entre" dans la boucle, *S* vaut 0 et *i* prend la valeur 1. Puis on calcule  $S + i * n = 0 + 1 * 2 = 2$  que l'on affecte à *S* (qui vaut donc maintenant 2). Puis on passe au pas suivant :  $i := i + 1 = 2$  et on calcule  $S := S + i * n = 2 + 2 * 2 = 6$ . Puis on passe au pas suivant :  $i = 3$  et on calcule  $S := S + i * n = 6 + 3 * 2 = 12$ . Puisqu'on est arrivé à  $i = 3 = k$ , on arrête l'exécution de la boucle  $for$ 

et on reprend l'exécution du programme après le "end

do ;", soit, dans notre exemple, on exécute "return S ;".

**KORKARA REAKER YOUR** 

## **Boucle** while

#### **Chap. IV : [Programma](#page-0-0)tion**

**Laurent Poinsot**

**[Introduction](#page-2-0)**

**[Procedures](#page-3-0) ´**

**[Instruction](#page-15-0) condition-**

**[Boucle](#page-18-0)** for

**Boucle [d'iteration](#page-22-0) ´** while

<span id="page-27-0"></span>**Operateurs ´ [booleens \(ou](#page-27-0) ´ logiques)**

## La syntaxe de la boucle while est la suivante :

**KOD KAD KED KED E VAN** 

> while <condition> do

```
<instruction1> ;
```

```
<instruction2> ;
```
end do ;

...

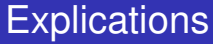

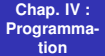

**Laurent Poinsot**

### **[Introduction](#page-2-0)**

**[Procedures](#page-3-0) ´**

**[Instruction](#page-15-0) condition-**

**Boucle [d'iteration](#page-22-0) ´** while

<span id="page-28-0"></span>**Operateurs ´ [booleens \(ou](#page-27-0) ´**

### **1** Les instructions <instruction1>,

 $\langle$ instruction2>, ..., sont exécutées tant que la <condition> est vraie ;

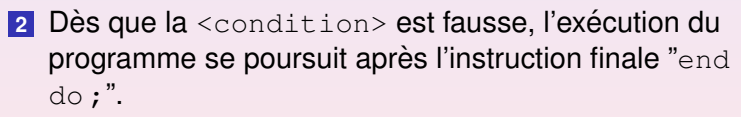

**KOD KARD KED KED BOAR** 

# Exemple

#### **Chap. IV : [Programma](#page-0-0)tion**

**Laurent Poinsot**

**[Introduction](#page-2-0)**

**[Procedures](#page-3-0) ´**

**[Instruction](#page-15-0) condition-**

**[Boucle](#page-18-0)** for

**Boucle [d'iteration](#page-22-0) ´** while

**Operateurs ´ [booleens \(ou](#page-27-0) ´ logiques)**

Calcule de la somme des entiers strictement inférieurs à un entier  $n : \sum^{n-1} i :$  $i-1$  $>$  somme  $:=$  proc (n) local S, i;  $i := 1;$  $S := 0;$ while i<n do  $S := S + i;$  $i := i+1;$ end do ; return S ; end proc ;

**KOD KAD KED KED E VAN** 

**Laurent Poinsot**

**[Introduction](#page-2-0)**

**[Procedures](#page-3-0) ´**

**[Instruction](#page-15-0) condition-**

**[Boucle](#page-18-0)** for

**Boucle [d'iteration](#page-22-0) ´** while

**Operateurs ´ [booleens \(ou](#page-27-0) ´ logiques)**

Cette même procédure écrite avec une boucle  $for$  en lieu et place de la boucle while prend la forme suivante :

```
> somme := proc (n)
local S, i;
S := 0 ;
for i from 1 to n-1 do
S := S + i:
end do ;
return S ;
end proc ;
```
**KOD KAD KED KED E VAN** 

## Comparaison while et for

#### **Chap. IV : [Programma](#page-0-0)tion**

**Laurent Poinsot**

**[Introduction](#page-2-0)**

**[Procedures](#page-3-0) ´**

**[Instruction](#page-15-0) condition-**

**Boucle [d'iteration](#page-22-0) ´** while

**Operateurs ´ [booleens \(ou](#page-27-0) ´ logiques)**

On remarque donc que dans un  $while$  il est nécessaire d'initialiser le compteur de la boucle (dans l'exemple :

 $i := 1$ ) et de gérer soi-même l'incrémentation de ce compteur (dans l'exemple :  $i := i + 1$ ) ce qui est fait automatiquement dans une boucle for.

Notons que si la <condition> de la boucle while est fausse **avant** d'entrer dans la boucle while, celle-ci n'est jamais exécutée.

**KOD KARD KED KED BOAR** 

# Opérateurs booléens (ou logiques)

**Chap. IV : [Programma](#page-0-0)tion**

> **Laurent Poinsot**

**[Introduction](#page-2-0)**

**[Procedures](#page-3-0) ´**

**[Instruction](#page-15-0) condition-**

**[d'iteration](#page-22-0) ´**

**Operateurs ´ [booleens \(ou](#page-27-0) ´ logiques)**

Une expression booléenne (ou logique) est une expression qui a pour valeur un booléen, soit true, soit false. Par exemple la <condition> dans les instructions if et while est une expression booléenne. On peut obtenir de nouvelles expressions booléennes à partir d'expressions booléennes données en les "connectant" à l'aide d'opérateurs logiques que sont le "et"  $($ and), le "ou"  $($ or) et  $le$  "non" ( $not$ ). C'est très utile justement pour écrire des conditions complexes dans les instructions if ou while.

**KORKARA REAKER YOUR** 

> **Laurent Poinsot**

**[Introduction](#page-2-0)**

**[Procedures](#page-3-0) ´**

**[Instruction](#page-15-0) condition-**

**[Boucle](#page-18-0)** for

**[d'iteration](#page-22-0) ´**

**Operateurs ´ [booleens \(ou](#page-27-0) ´ logiques)**

La commande evalb (signifiant en anglais "EVALuate to Boolean") détermine si une expression booléenne est vraie ou fausse : > evalb  $((1 < 4)$  and  $(3 < > 3)$ ;

*f alse*

 $>$  evalb  $((4 < 1)$  or  $(5 = 5)$ );

*t rue*

> evalb (not  $(2 < = 3)$ );

*false*

KO KA KO KERKER KONG